# **How to Find Funding Using Key Words and Proper Databases**

**Office of Research Research Program Development [www.research.ufl.edu/research-program-](http://www.research.ufl.edu/research-program-development.html) [development.html](http://www.research.ufl.edu/research-program-development.html)**

**Jenn Hubbs [programdevelopment@research.ufl.edu](mailto:programdevelopment@research.ufl.edu)**

**May 17, 2013**

# Topics covered

- Where to find grant announcements
- What kinds of keywords to use
- ▶ How to determine which sponsors are right for your work

# Finding Funding

- ▶ What activity needs support? (Research, dissertation support, organize a conference, travel to conferences, equipment…)
- Develop keywords
- ▶ Search databases
- ▶ Sign up for email alerts

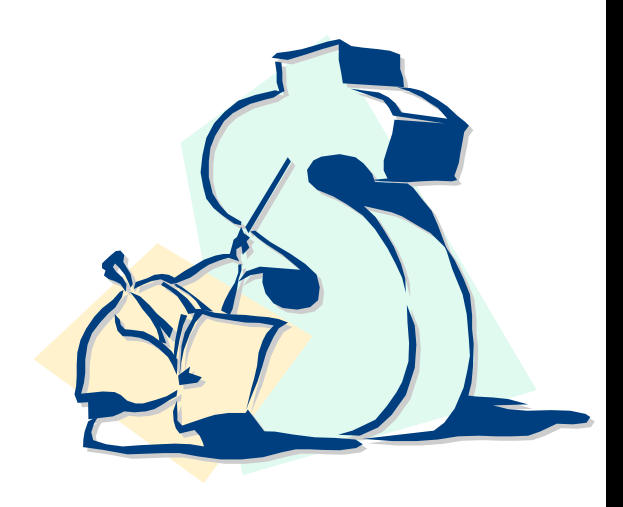

# Funding Sources

Internal

- Your Department & College
- University-wide opportunities

**External** 

- Professional Organizations
- Government Agencies
- Foundations
- List of graduate student opportunities: [http://research.ufl.edu/research-program-development/external](http://research.ufl.edu/research-program-development/external-funding.html)[funding.html](http://research.ufl.edu/research-program-development/external-funding.html) (Look near the top for link to Graduate Student Funding Opportunities handout)

# GRADUATE STUDENT TRAVEL GRANTS

- **Office of Research –Graduate Student Travel Fund**
- **[http://research.ufl.edu/research-program-development/internal](http://research.ufl.edu/research-program-development/internal-competitive-funding.html)[competitive-funding.html](http://research.ufl.edu/research-program-development/internal-competitive-funding.html)**
- **Maximum \$300 + 1:1 match by college/dept**
- **Presentation at national meeting OR unique off-site research experience**
- **Apply minimum 1 month before travel**
- **Priority to doctoral-level students**
- **UF Graduate Student Council –Travel Grants**

**<http://gsc.sg.ufl.edu/grants/>**

- **\$250 reimbursement-based awards, funding up to half of travel costs**
- **For graduate students presenting their research or participating in professional development at conferences**
- **Submit at least 6 weeks before conference**

# FINDING FUNDING: WHERE TO LOOK

- **Research Program Development website provides information on external funding sources:**
	- [http://research.ufl.edu/research-program-development/external](http://research.ufl.edu/research-program-development/external-funding.html)[funding.html](http://research.ufl.edu/research-program-development/external-funding.html)

## **Searchable Databases**

- Federal opportunities: **Grants.gov** [\(www.grants.gov](http://www.grants.gov/))
- Foundations: **Chronicle of Philanthropy** ([http://philanthropy.com/deadlines/\)](http://philanthropy.com/deadlines/)
- **GrantForward** (formerly IRIS [https://www.grantforward.com](https://www.grantforward.com/))
- **COS/Pivot**
	- Funding Searches and Funding Email Alerts
	- To register:<http://pivot.cos.com/> and click on "sign up" (top right) while on campus
	- Create your Profile
	- Funding alerts based on info in PI's Pivot Profile (or can set up specific searches, save them and have them emailed to you as funding alerts)

#### Log in Sign up O pivot University of Florida About COS Pivot **Fundina Profiles Profiles** ñ  $\overline{\phantom{a}}$ Search **Can search for a profile hereProfiles** Claim your profile enter search terms Search If you don't have a profile linked to your account, claim Advanced Search or create a profile and start receiving funding Researcher Profiles for University of Florida recommendations from the Advisor. Baby Gator Child Development and Research Center view profiles Update your prome Center for Autism and Related Disabilities view profiles Click here or on your name at the top of any page in Center for Latin American Studies view profiles Pivot to view and start College of Agricultural and Life Sciences view profiles updating your profile. Upload your CV or College of Design, Construction & Planning view profiles publication page to augment the information in College of Education view profiles your profile. Be found as a potential collaborator and College of Engineering view profiles receive funding recommendations based College of Fine Arts view profiles on your profile. College of Health and Human Performance view profiles **Pivot Channel**

### **Established scholars mostly already have profiles**

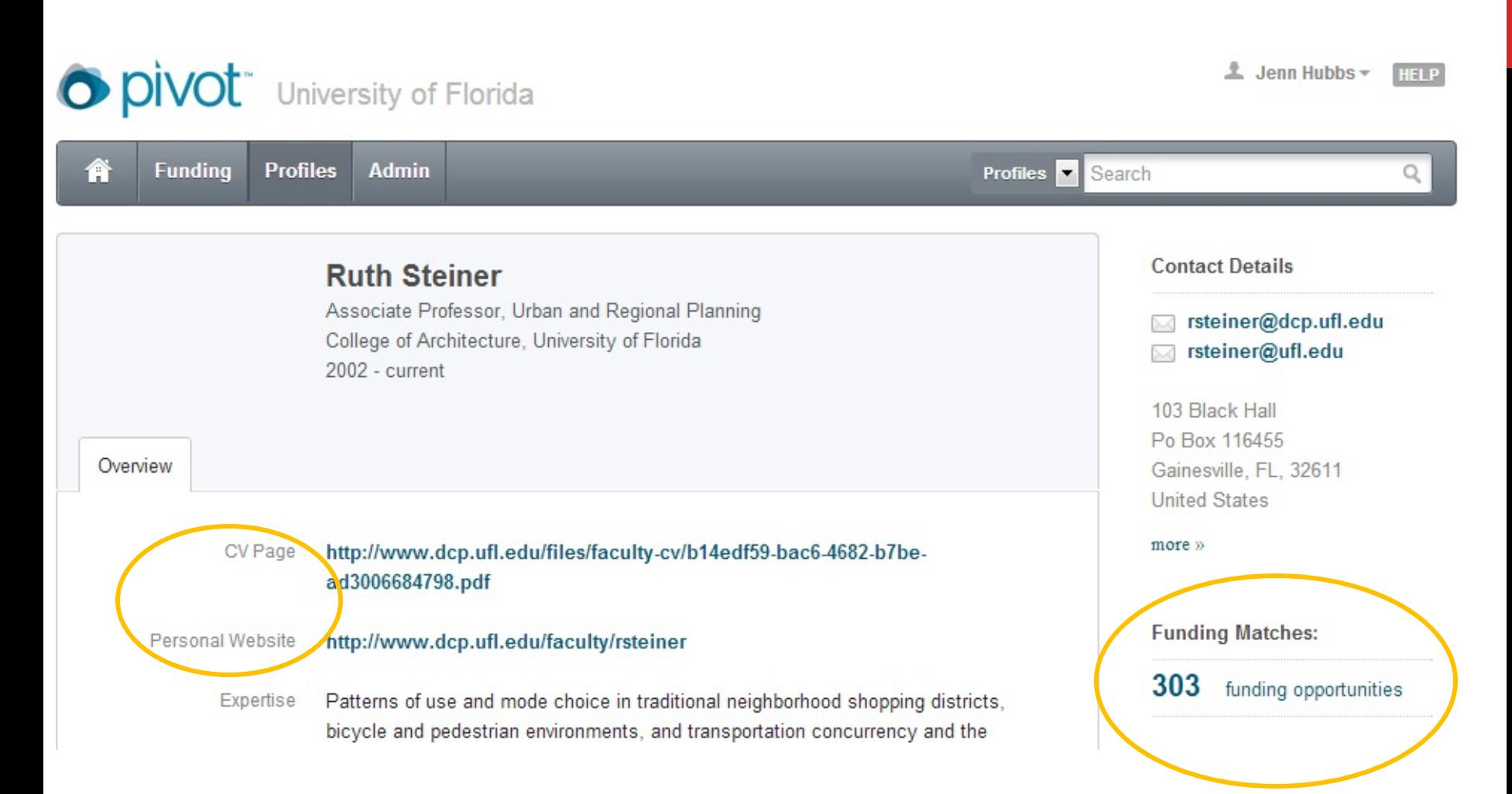

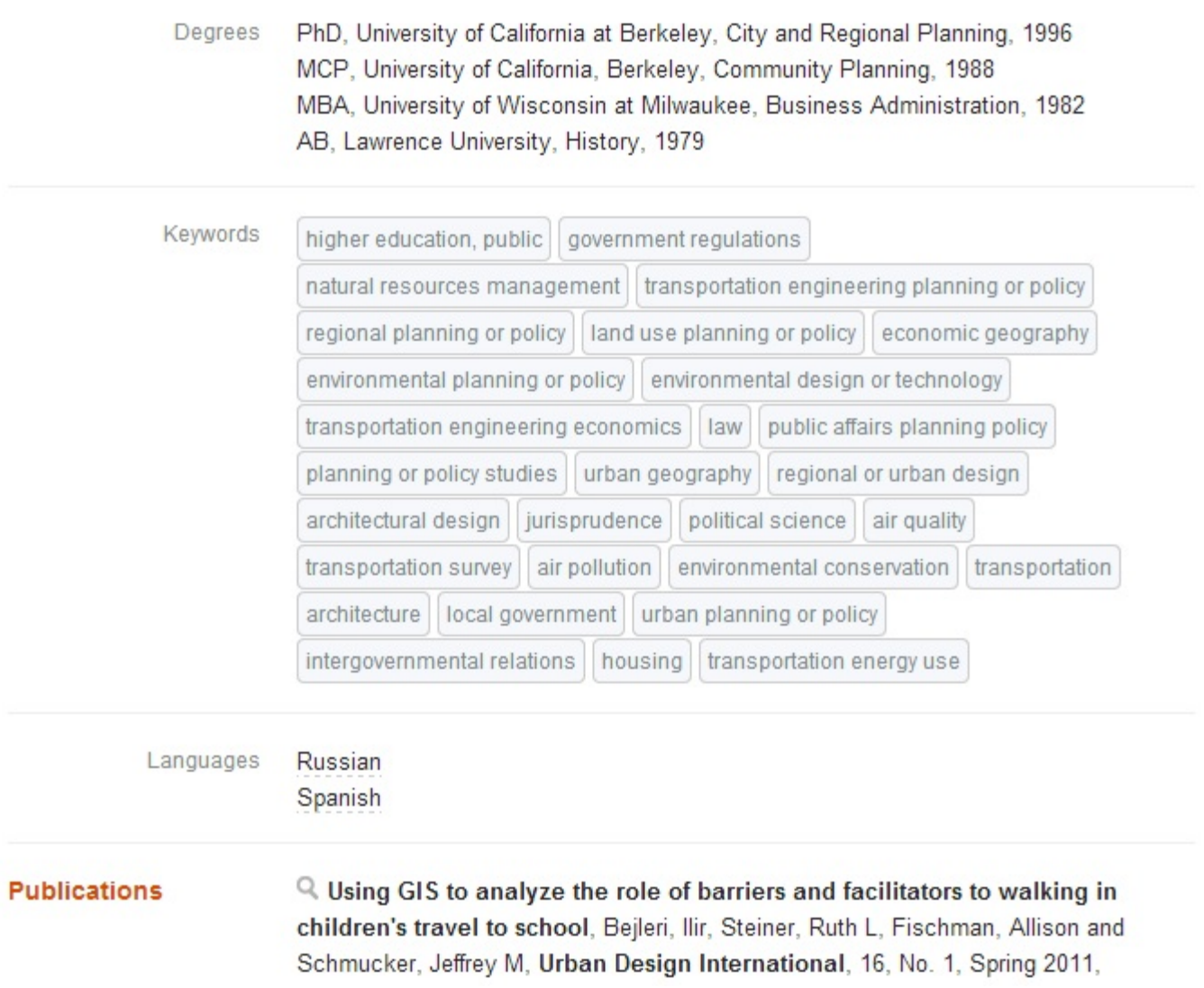

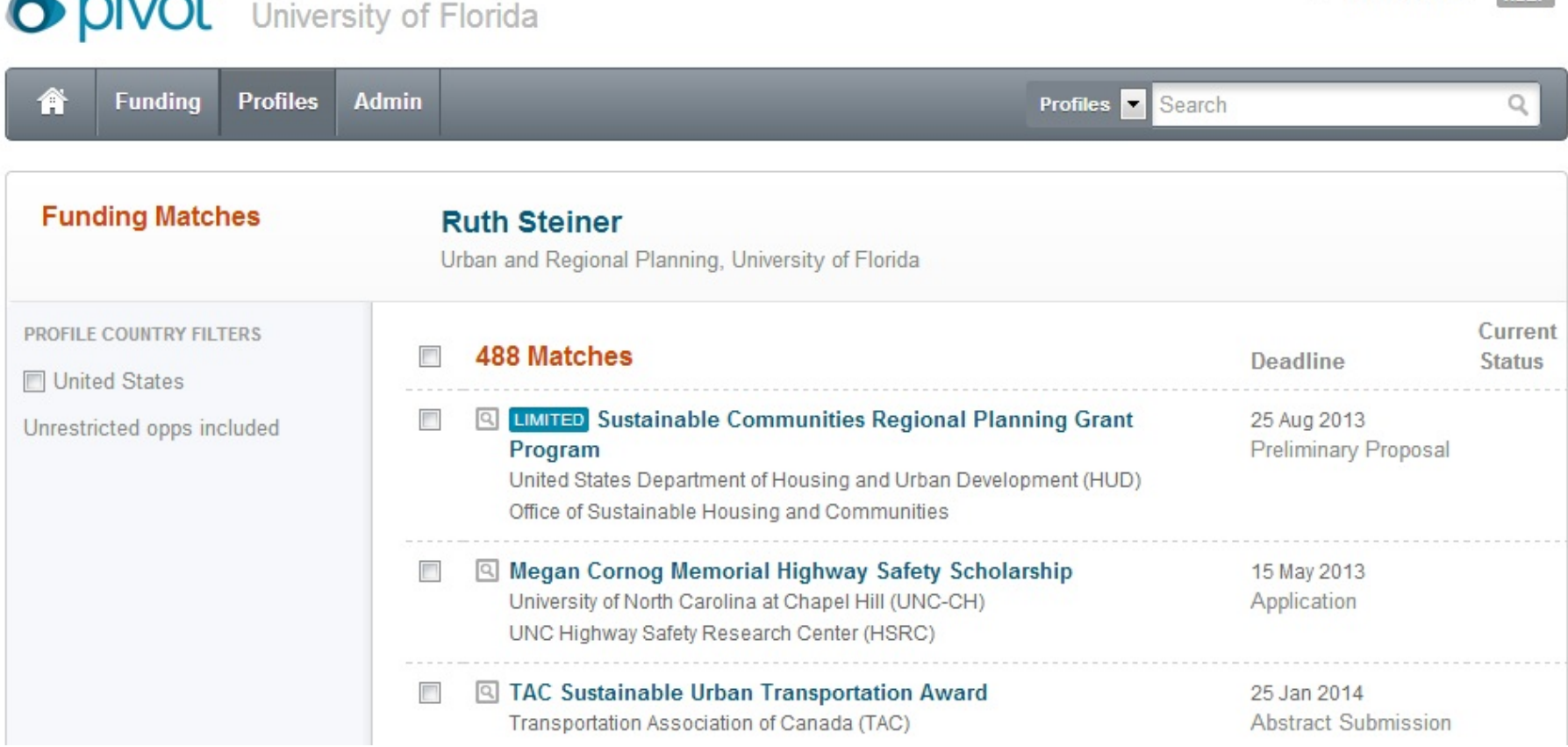

 $\angle$  Jenn Hubbs  $\sim$  Halp

 $\approx$  niv $\sim$ +

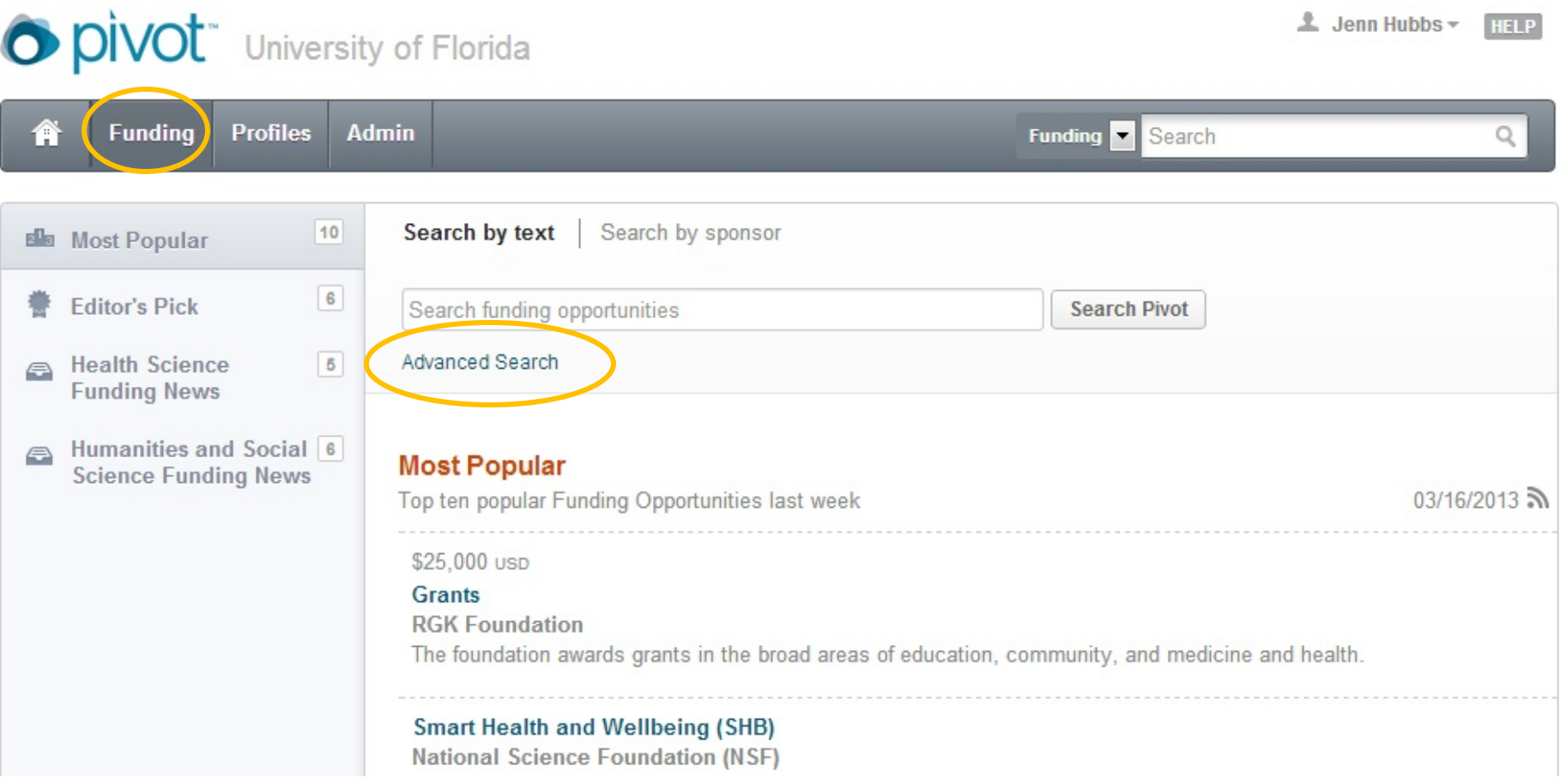

### **Funding Advanced Search**

### View Tutorial

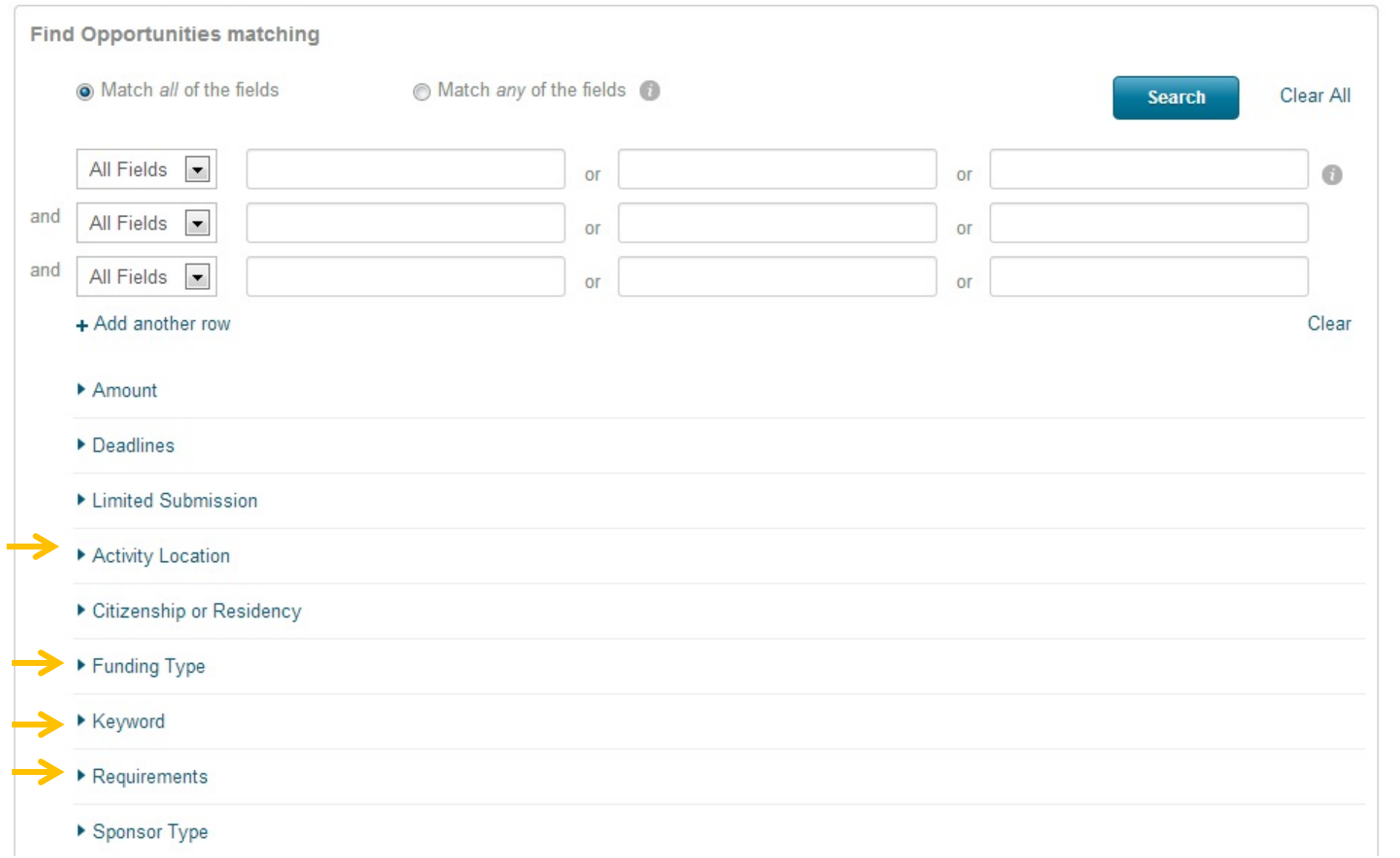

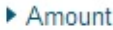

### Deadlines

### ▶ Limited Submission

- $\blacktriangledown$  Activity Location  $\Box$
- and @ Match any @ Match all

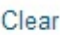

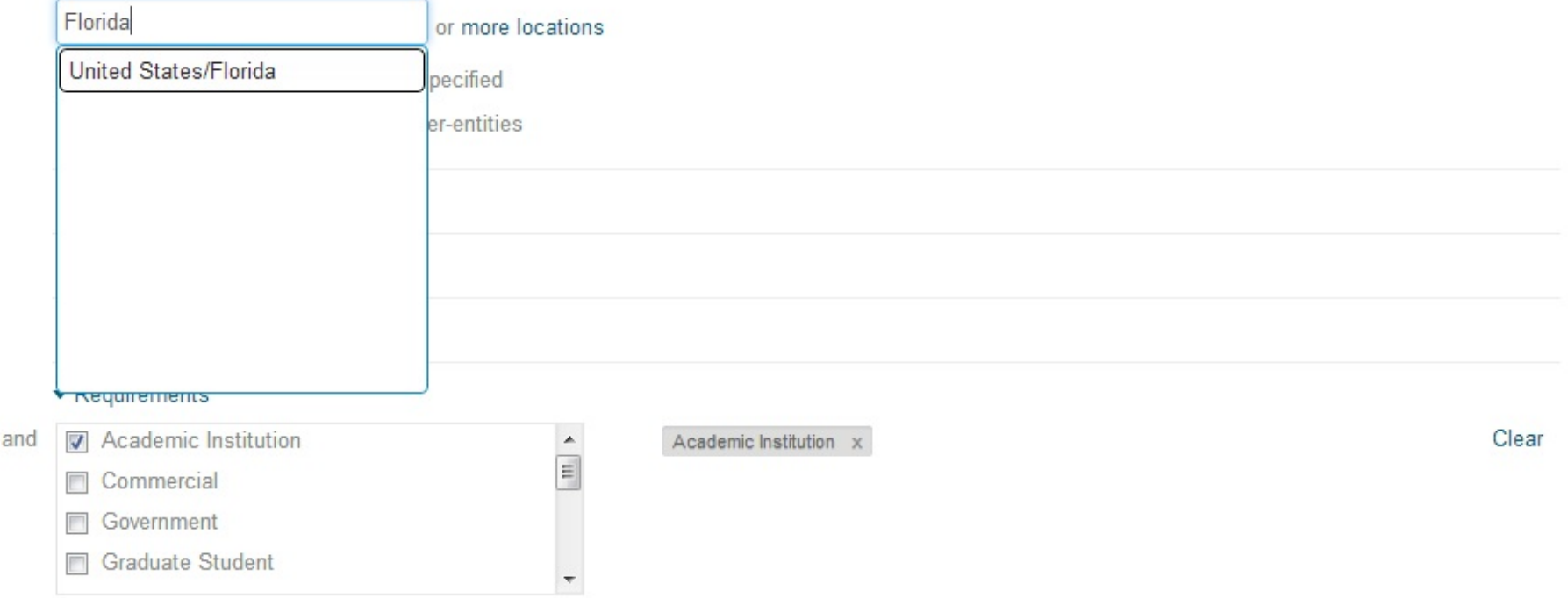

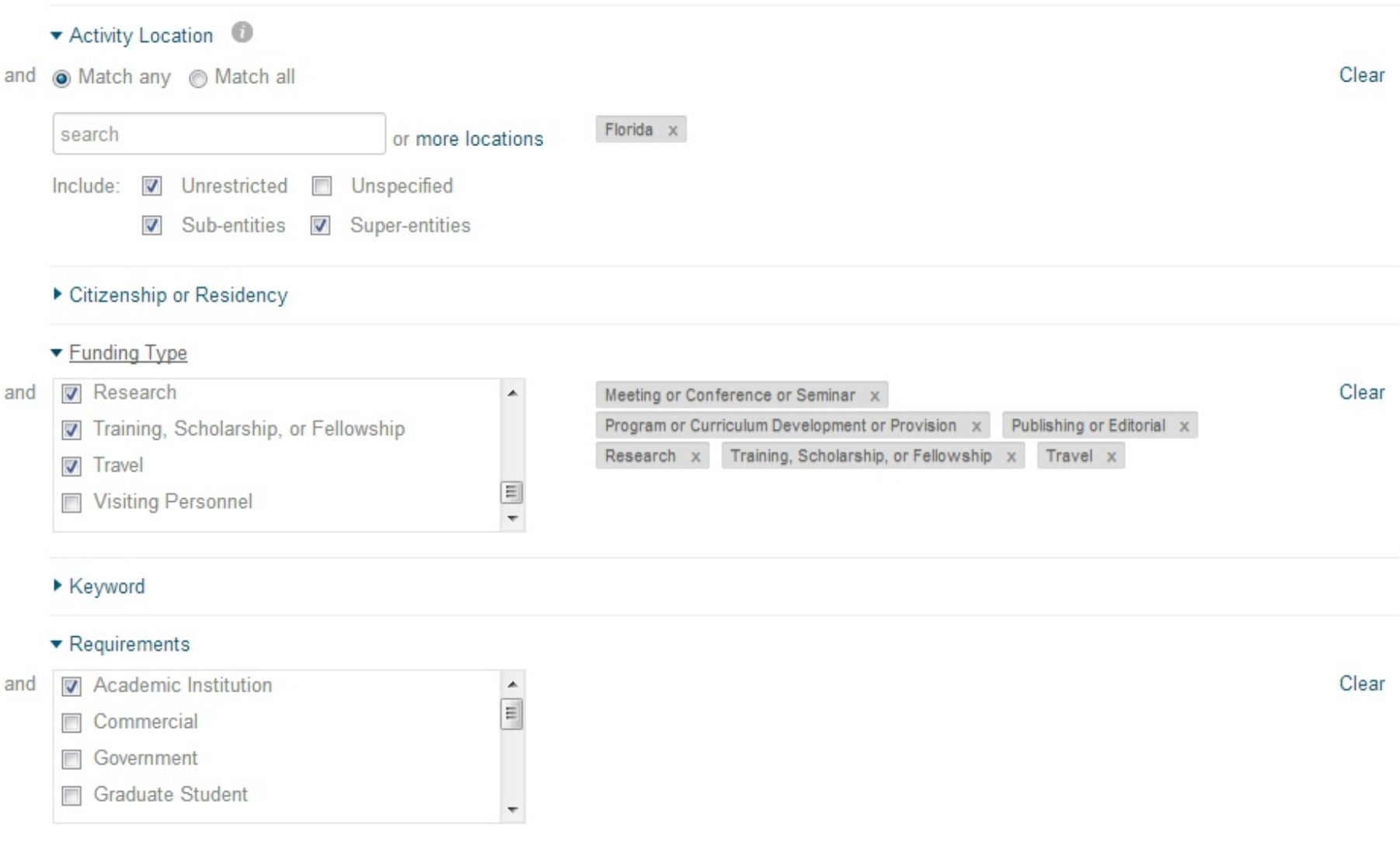

### **Think outside the box (and as broadly as possible) for keywords**

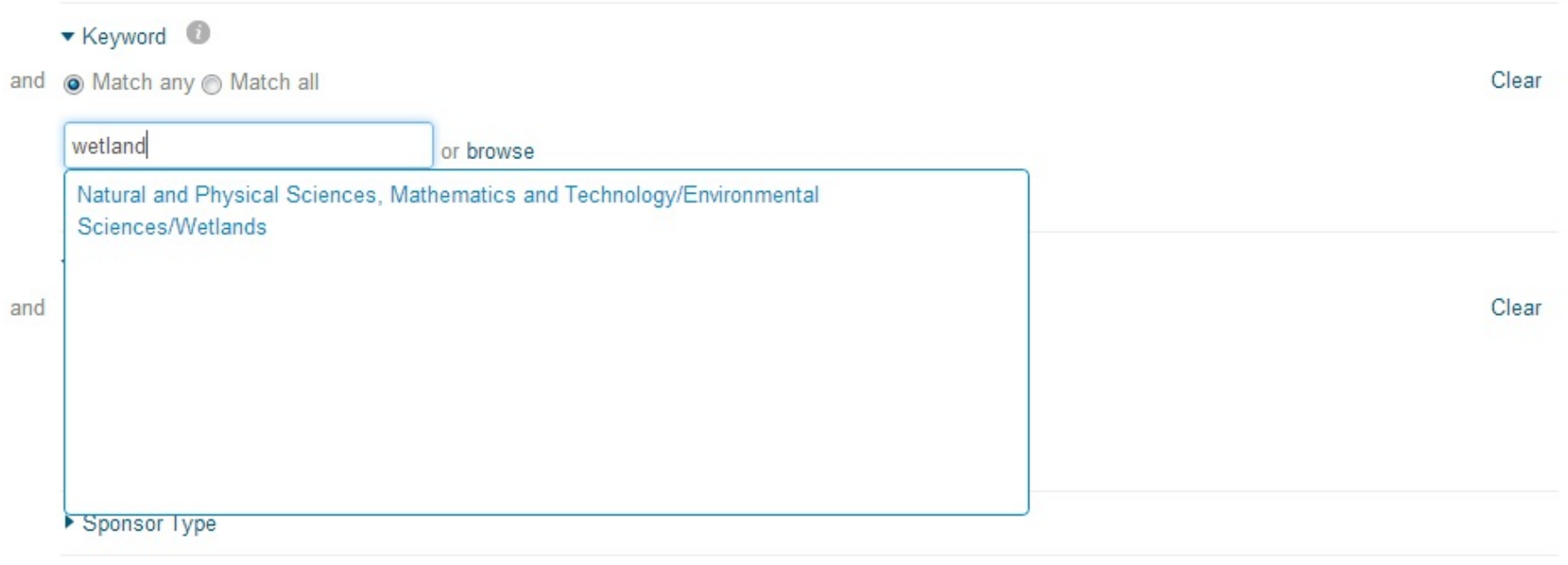

### **Check the "Explode" checkbox in this section to include all "child" keywords in your search**

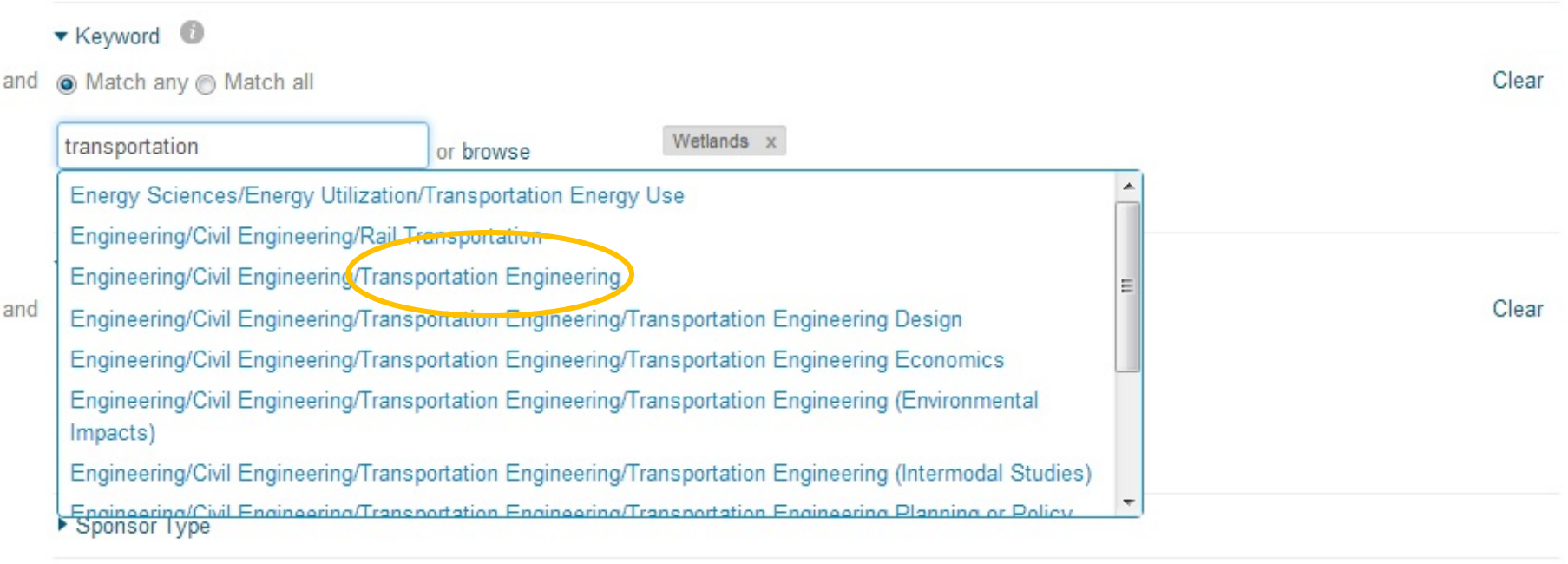

#### ▼ Keyword © Clear in Match any in Match all and Wetlands x Transportation Engineering x transportation or browse Engineering/Civil Engineering/Transportation Engineering/Transportation Engineering (Environmental Impacts) Engineering/Civil Engineering/Transportation Engineering/Transportation Engineering (Intermodal Studies) Engineering/Civil Engineering/Transportation Engineering/Transportation Engineering Planning or Policy Clear and Engineering/Civil Engineering/Transportation Engineering/Transportation Survey Social Sciences/Public Affairs/Transportation Social Sciences/Public Affairs/Transportation/Air Transportation Social Sciences/Public Affairs/Transportation/Public Transportation Social Sciences/Public Affairs/Transportation/Transportation Safety Sponsor Type

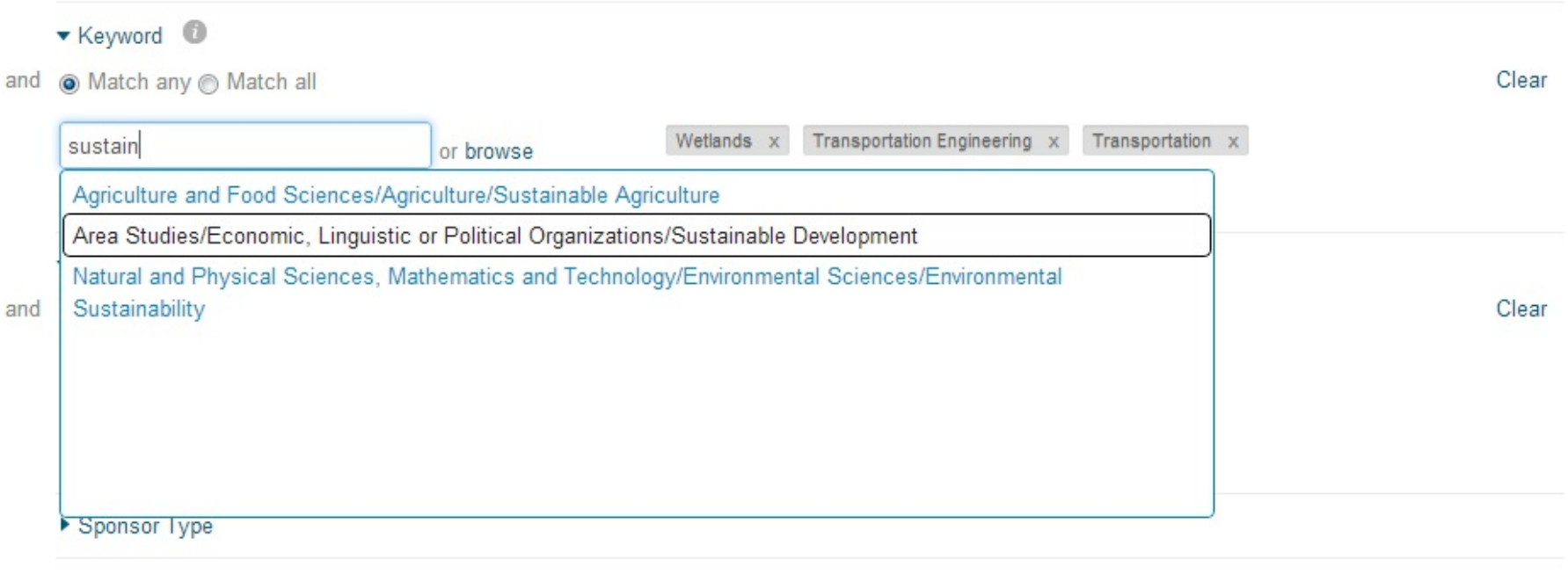

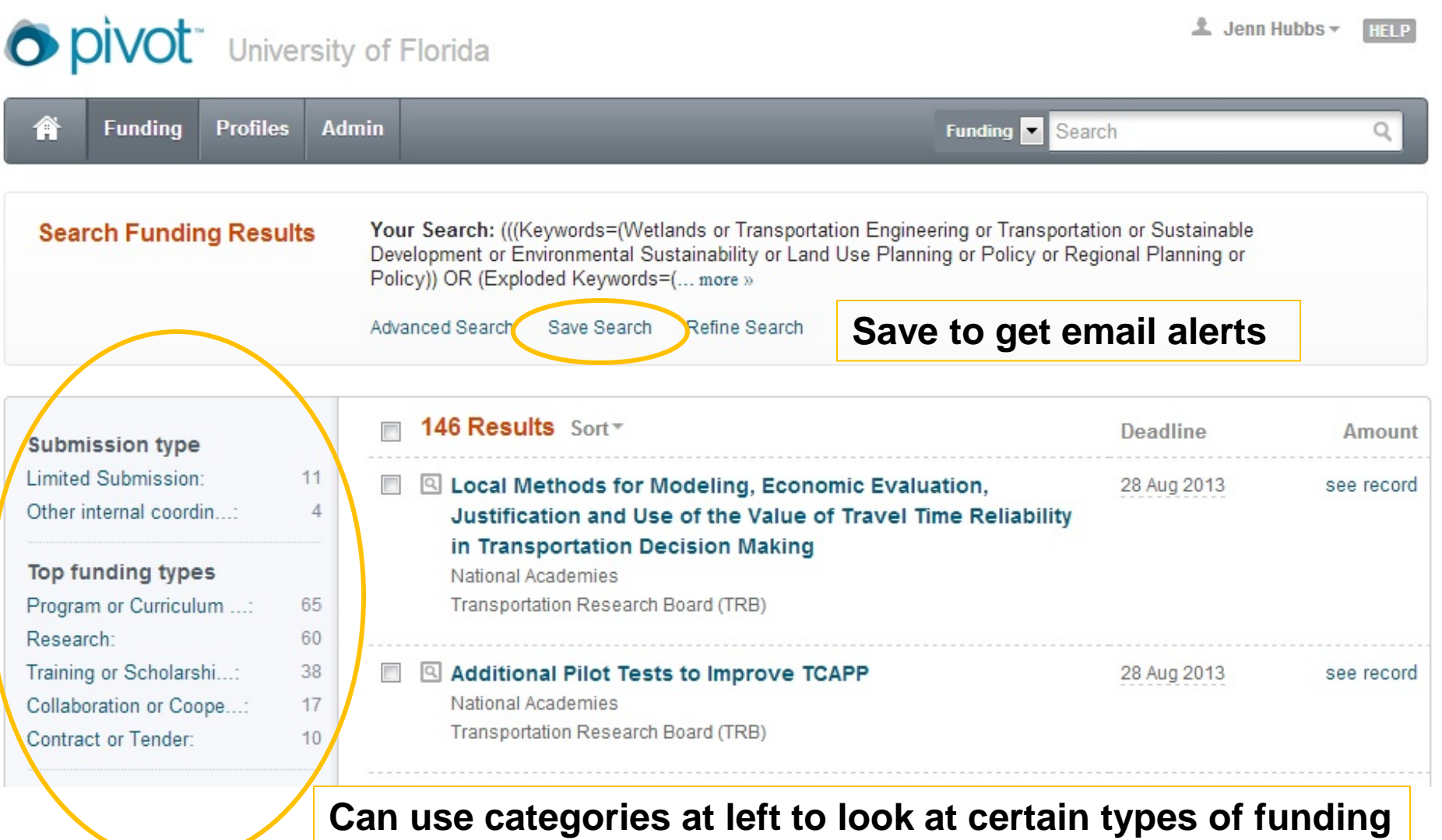

**within your results (other categories further down)**

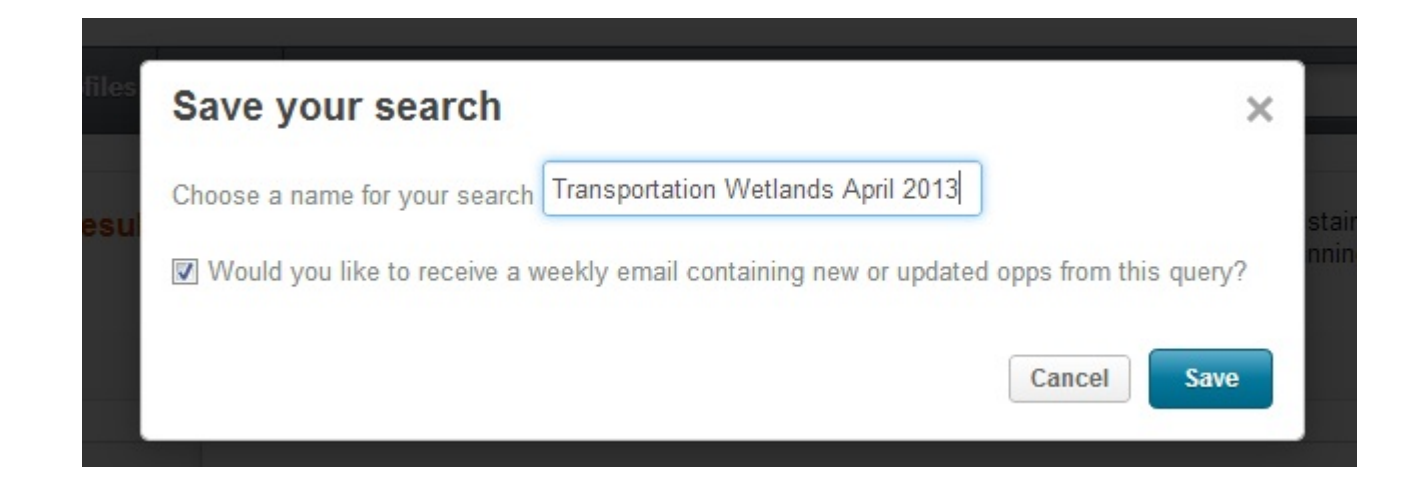

**Save to get email alerts – you'll get one weekly email with new results for all your saved searches – or just check back regularly**

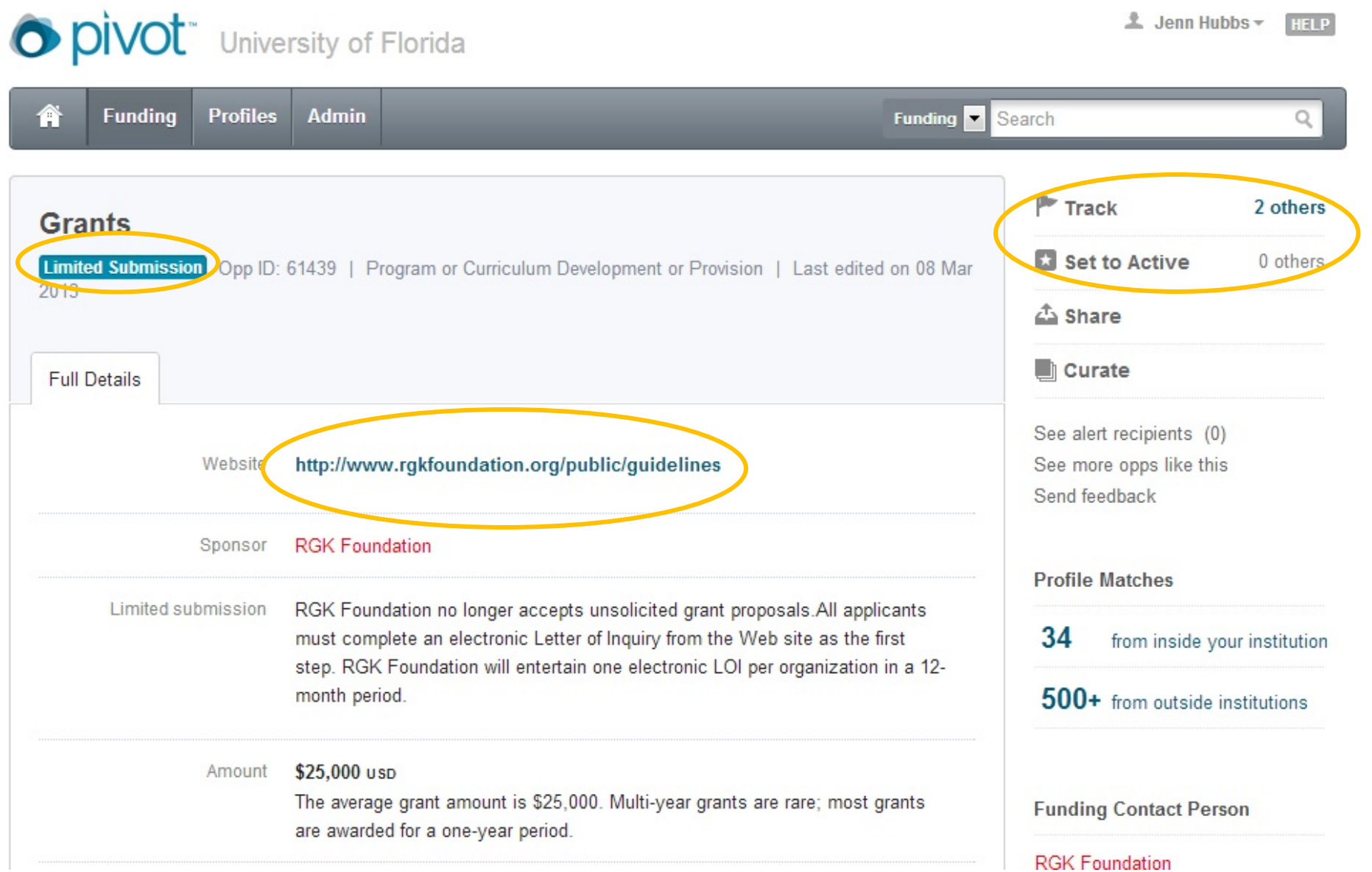

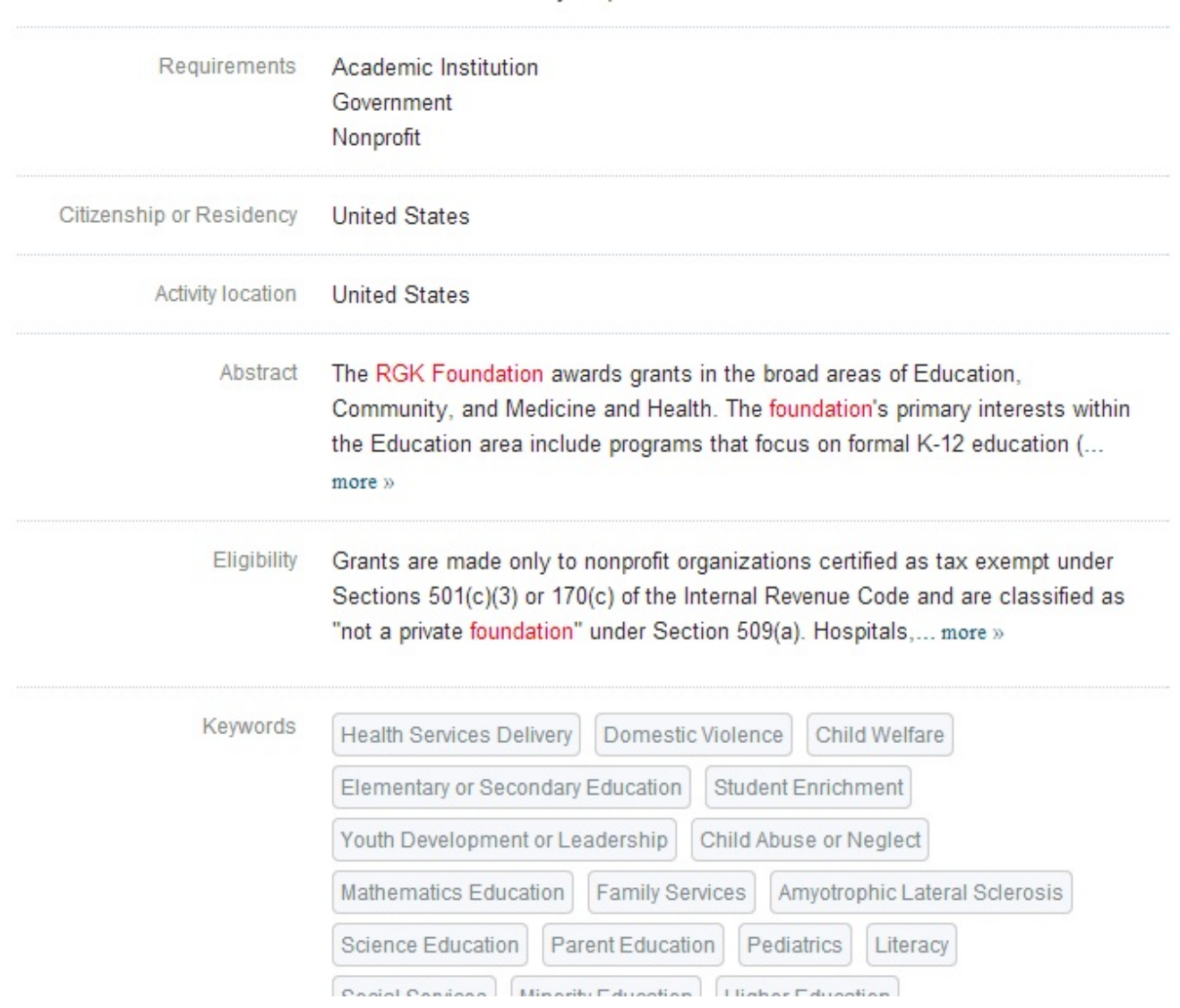

### **RGK Foundation**

1301 West 25th Street, Suite 300 Austin, TX 78705-4236 Phone: +1 (512) 474-9298 Fax: +1 (512) 474-7281

# **Other Email Funding Alerts**

## ▶ NSF (Daily or Weekly)

- <http://www.nsf.gov/publications/obtain.jsp>
- ▶ NIH Guide TOC (Weekly)
	- <http://grants1.nih.gov/grants/guide/listserv.htm>
- Grants.gov (Daily all federal opportunities)
	- [http://www.grants.gov/applicants/email\\_subscription.jsp](http://www.grants.gov/applicants/email_subscription.jsp)
- Foundation Center *RFP Bulletin* (weekly) or daily alerts and Foundation Center *Funding Watches* (choose arts, health, or education)
	- Available at <http://www.foundationcenter.org/> under "Newsletters"

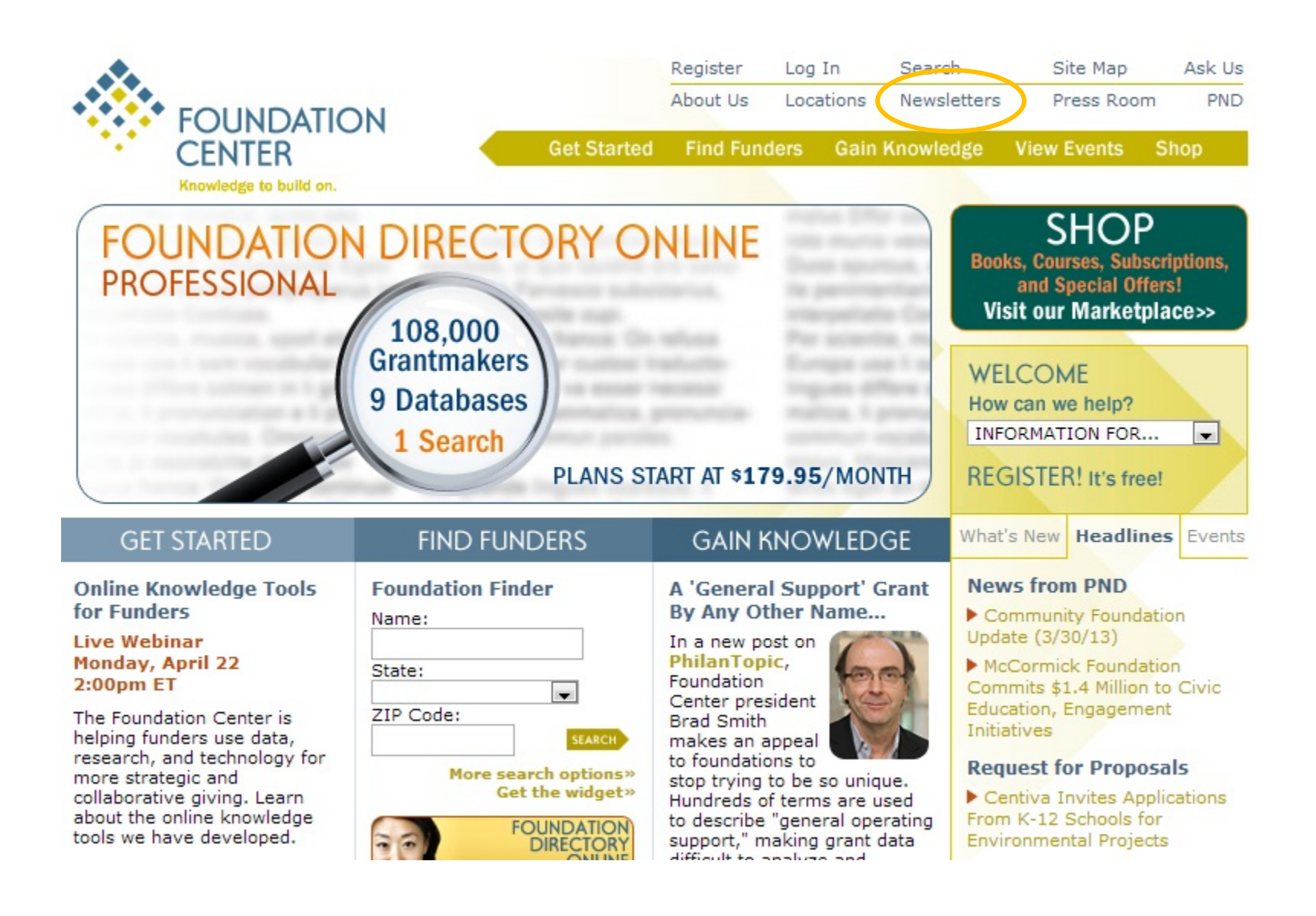

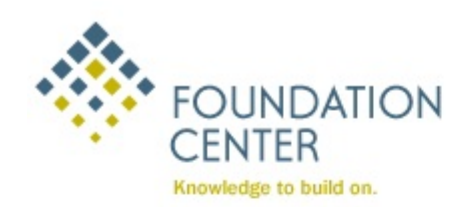

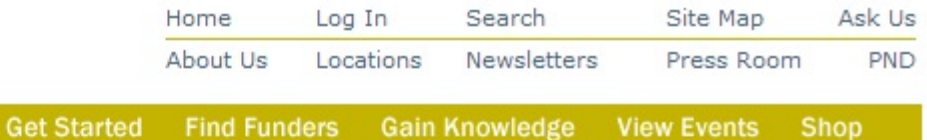

### **Free Newsletters**

Enter your e-mail address below to receive our FREE newsletters

#### Enter your e-mail address:

Please confirm your e-mail address:

#### **PND Newsletters**

**Philanthropy News Digest:** Our long-running, award-winning news digest. Weekly.

#### **RFP Bulletin:**

A roundup of recently announced Requests for Proposals (RFPs) from private, corporate, and government funding sources. Weekly.

#### **Job Bulletin:**

A summary of recent job postings in Philanthropy News Digest, Weekly

#### **Connections:**

The best philanthropy-related content the web has to offer! Biweekly.

#### **Funding Watches**

Monthly newsletters offering the latest news in subject-based philanthropy, links to resources, funding opportunities for individuals and organizations, and job listings.

Arts

**Education** 

**Daily Alerts from Philanthropy News Digest** 

The Foundation Center offers free daily alerts from PND customized for you.

- **PND News Alerts** ۰
- **PND Job Alerts**
- **PND RFP Alerts**

Register now to sign up for these e-newsletters. It's easy and it's free!

If you are a registered visitor log in to manage vour subscriptions.

#### **IssueLab Alerts**

To manage your IssueLab alerts click here.

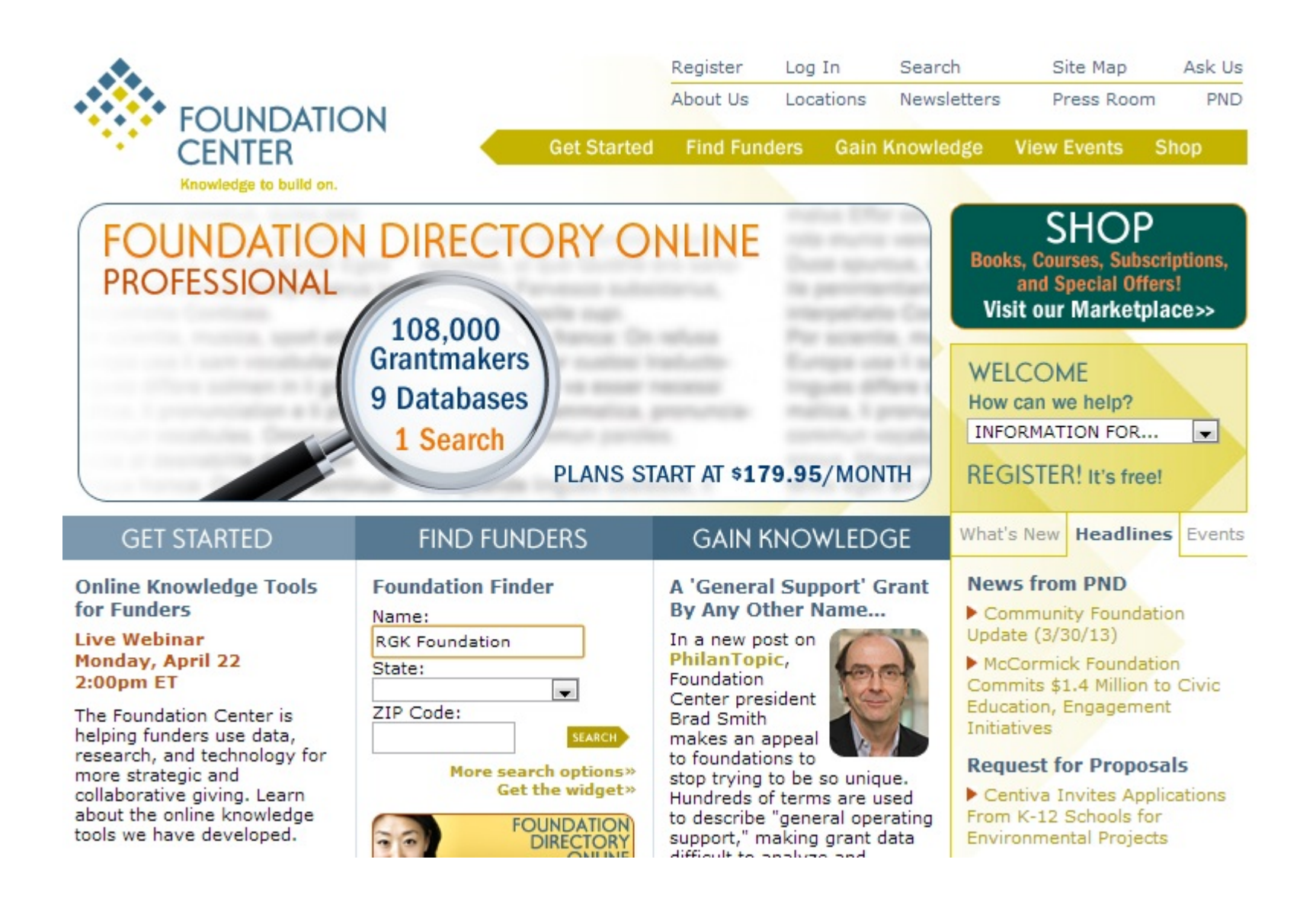

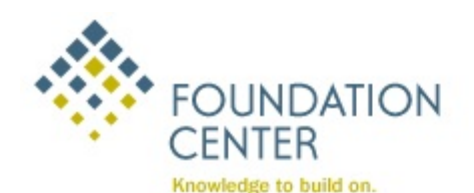

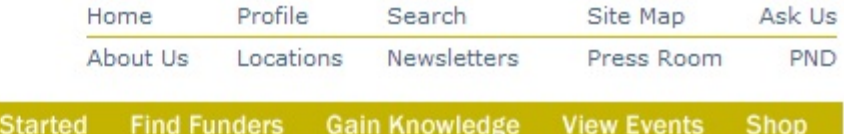

### **FIND FUNDERS**

### **Foundation Finder**

#### **Fact Finder**

- Foundation Finder
- **Foundation Finder Mobile**
- 990 Finder
- Trend Tracker

#### **Identify Funding Sources**

- Foundation Directory Online
- Corporate Giving Online
- **Foundation Grants to Individuals Online**
- Print and CD Funding **Directories**
- Requests for Proposals
- Associates Program

#### **Related Tools**

- Common Grant
- **Application Forms**
- Prospect Worksheets
- Grants Classification

#### **Check Statistics**

- Top Funders
- Grantmaker Stats
- Grants Stats

### **RGK Foundation**

#### **Address and Contact Information**

Get

1301 W. 25th St., Ste. 300 Austin, TX 78705-4236 Telephone: (512) 474-9298 Contact: Suzanne Haffey, Grants Assoc. Additional info: FAX: (512) 474-7281 E-mail: shaffey@rgkfoundation.org URL: www.rgkfoundation.org

**Type of Grantmaker** Independent foundation

**IRS Exemption Status**  $501(c)(3)$ 

#### **Financial Data**

(yr. ended 12/31/2010) Total Assets: \$145,448,629 Total Giving: \$5,969,767

#### EIN

746077587 990-PF 2011 2010 2009 2008 2007 2006 2005 2004 2003 2002 2001

#### Search again»

#### **Identify Funding Sources**

**Foundation Directory Online** allows you to search our databases of

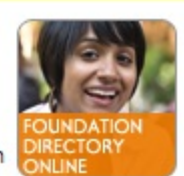

nearly 110,000 grantmakers and more than 3 million grants to find new funding prospects that meet your unique needs. Monthly, annual, and two-year subscription options available.

Choose the best plan for you»

**FDO PROFESSIONAL The Gold Standard** in Funding Research

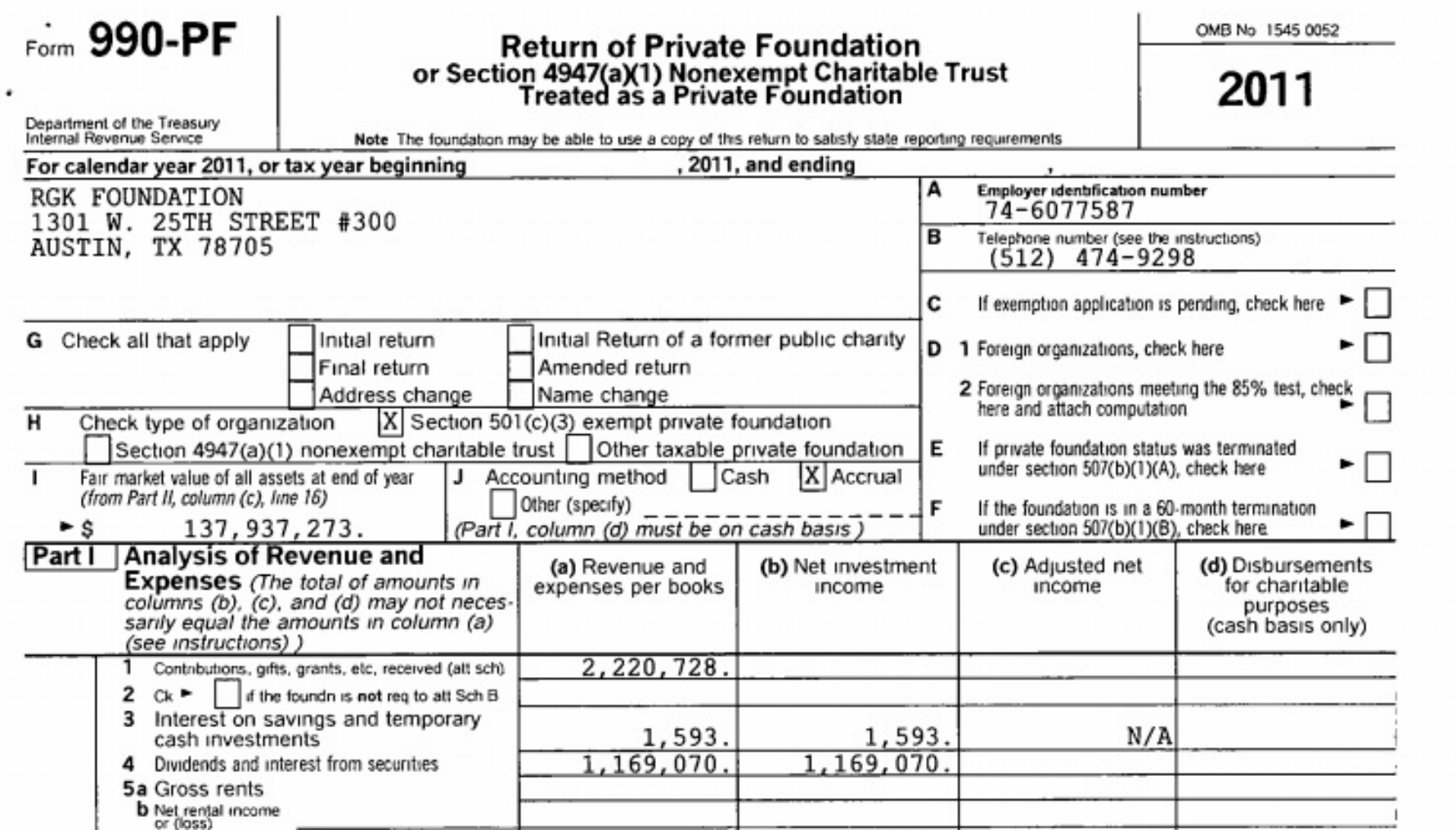

# RGK Foundation

74-6077587 Statement 14

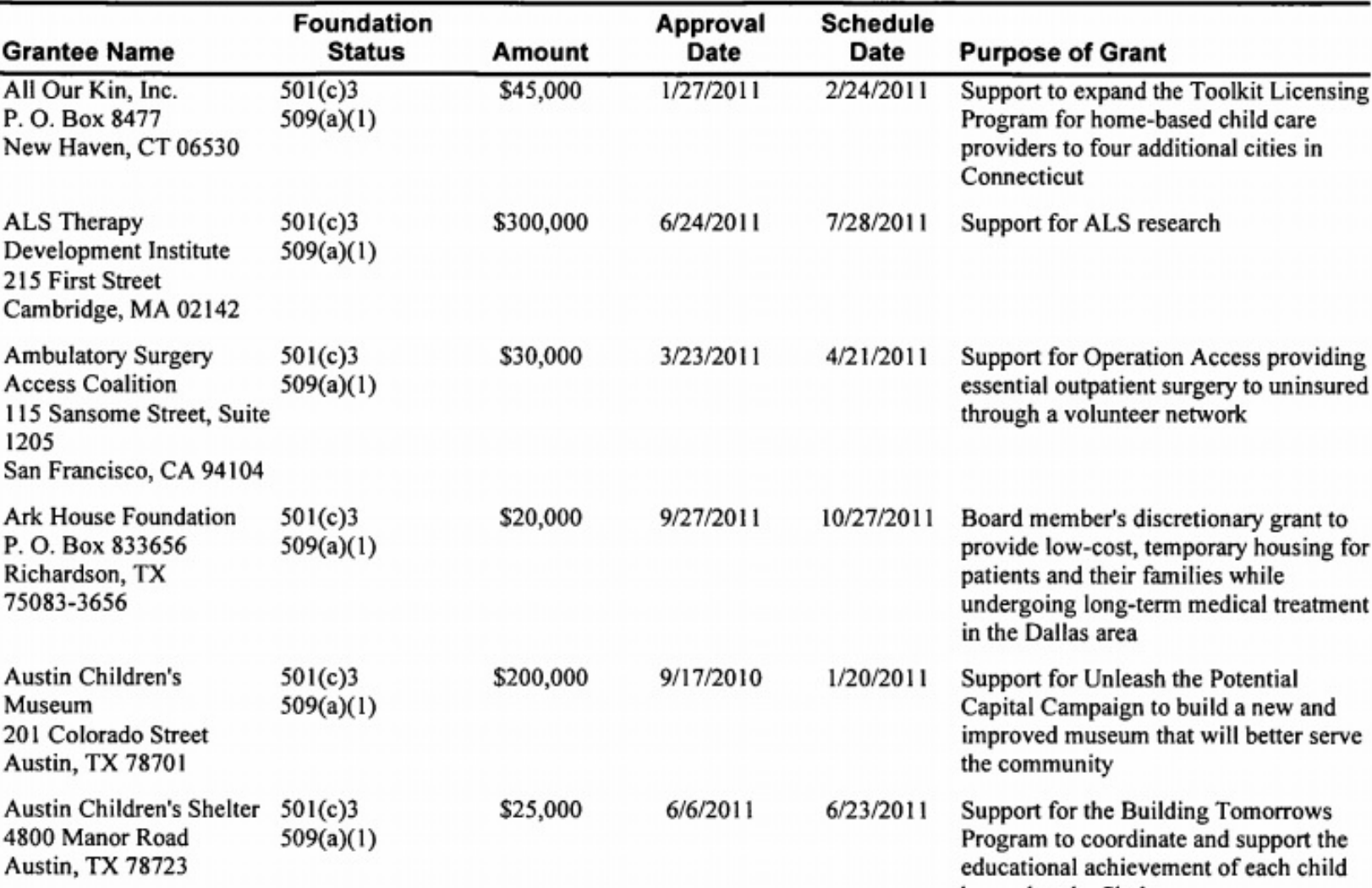

# Other Web-Based Resources

- List of external funding resources (e.g. "Graduate Student Funding Sources") available at [http://research.ufl.edu/research-program](http://research.ufl.edu/researchsupport/external_funding.html)[development/external-funding.html](http://research.ufl.edu/researchsupport/external_funding.html)
- GrantForward available on the UF Libraries website [http://www.grantforward.com](http://www.grantforward.com/)
- [www.Grants.gov](http://www.grants.gov/) (single Federal portal)
- Links to Federal Agencies <http://www07.grants.gov/search/agency.do>
- Links to Private Foundations [www.foundationcenter.org](http://www.foundationcenter.org/)
- UF Funding Opportunities page Search Function
	- [www.research.ufl.edu/funding](http://www.research.ufl.edu/funding)

# UF LIBRARIES GRANT RESOURCES

**<http://www.uflib.ufl.edu/funding/workshops.htm>**

- Workshops for Students Videos available online
- NSF Workshops
- NIH Workshops
- General Grant Writing Workshops (Bess de Farber)
- Others (McNair Scholars, Fulbright, Museums)

## UF FUNDING OPPORTUNITIES PAGE

### PUBLISHED WEEKLY (FRIDAYS) – [WWW.RESEARCH.UFL.EDU/FUNDING](http://www.research.ufl.edu/funding) REQUIRES GATORLINK LOGIN

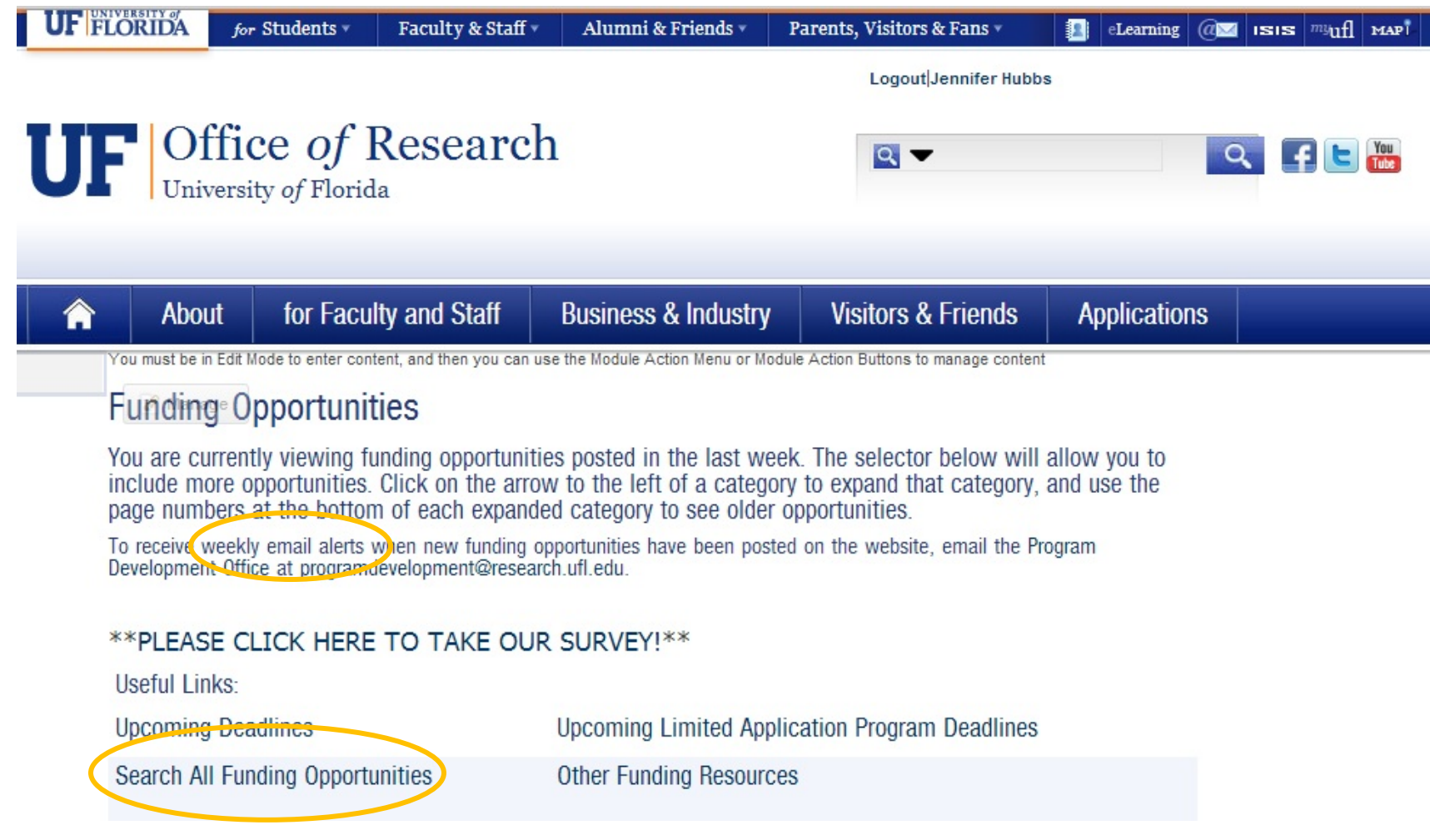

**32**

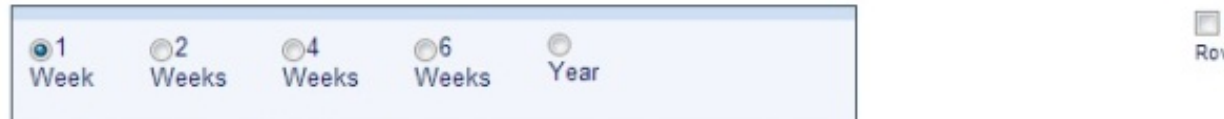

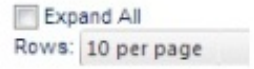

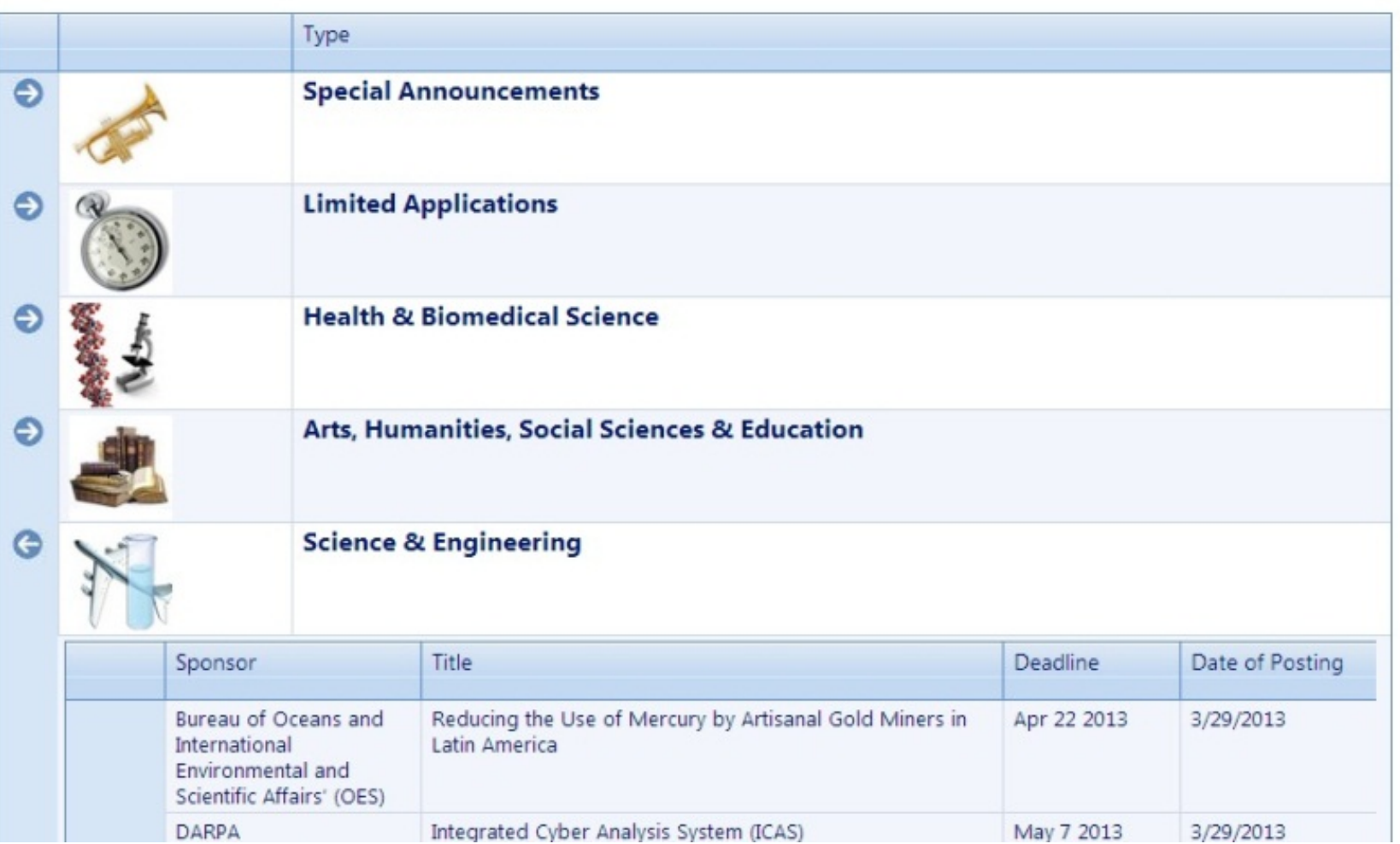

# Getting Started

- $\blacksquare$  Identify potential sponsors
	- Subscribe to funding alert email services; funding searches
- Make a calendar of upcoming submission deadlines DON'T MISS THE OPPORTUNITY!!
- Compile background on sponsors find the agencies that fit your needs
	- What does the agency want to fund? What is their process?
	- Check their website, recent grant awards, annual reports, talk to the program officer
- Questions to consider:
	- Are you or UF eligible to apply?
	- Will they fund what you need? Average award amount? Cost-sharing?
	- Can you meet the deadline?
- Talk to funded colleagues
- **Apply for internal or small grants**
- **Partner with successful PI**
- Volunteer to review proposals
- Revise & resubmit

## DSR PRE-AWARD OFFICE [UFPROPOSALS@UFL.EDU](mailto:ufproposals@ufl.edu) OR 392-9267

**This is the office that will help you submit your alreadyprepared grant application.**

**Budget development assistance**

**DSR-1 form**

**MUST have signatures from Chair, Dean and then finally the institution**

**Review, sign and send proposals to the funding agency**

**Contract negotiation**

**Electronic proposal submission**

## DSR POST-AWARD OFFICE [UFAWARDS@UFL.EDU](mailto:ufawards@ufl.edu) OR 392- 5991

- **Receives award notices from agencies**
- **Generates internal Notice of Award Acceptance to campus accounting offices**
- **Reviews, interprets award regulations**
- **Negotiates subcontracts to awards**
- **Approves no-cost extensions**
- **Close-out transactions & reports**